## **Einstellungen**

## **Einstellungen -> Dateien & Laufwerke**

Aufnahme von Datei- und Laufwerksänderungen.

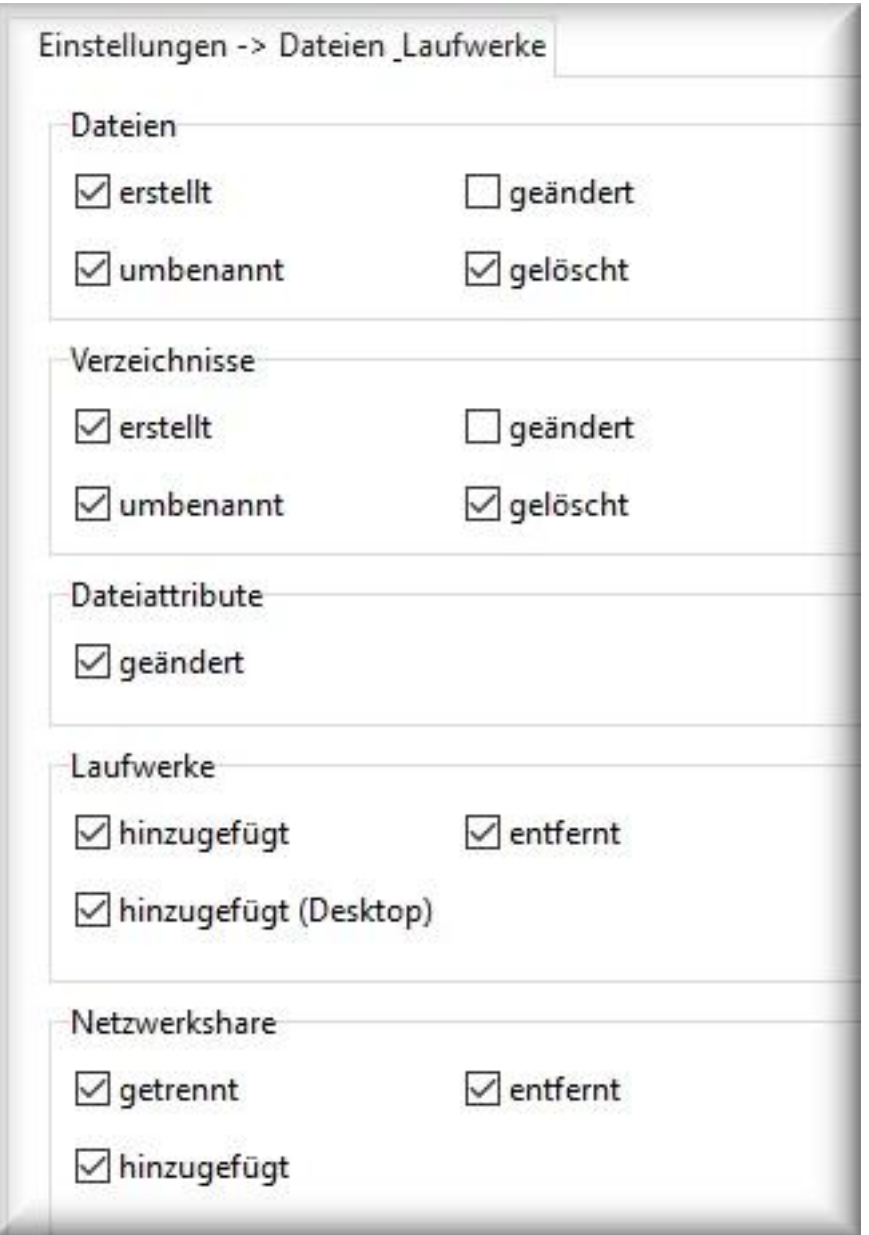

Aktivieren Sie die entsprechenden Funktionen, um Änderungen an Dateien, Verzeichnissen oder Laufwerken aufzunehmen.

## **Hinweis:**

- *Dateiattribute* erfasst Änderungen an Dateien (Versteckt, Archiv, Schreibgeschützt)
- ebenfalls werden Dateiänderungen durch Ihr Windows-Betriebssystem protokolliert. Unter Umständen kann damit der Report schnell groß und auch unübersichtlich werden. Deaktivieren Sie in diesem Fall die für Sie unnötigen Funktionen.

Eindeutige ID: #1053 Verfasser: n/a Letzte Änderung: 2020-09-17 04:01

Seite 1 / 1

**© 2024 Support <support@protectcom.de> | 27.04.2024**

[URL: https://orvell.de/faq/index.php?action=faq&cat=4&id=53&artlang=de](https://orvell.de/faq/index.php?action=faq&cat=4&id=53&artlang=de)